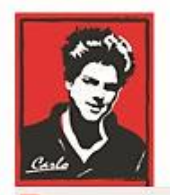

Bezpečný Internet

# **Nastavenie Internetu a zariadení v domácnosti**

**(Overenie pravosti – Zdieľané fotografie, klamstvo)**

**Patrón:** Bl. Carlo Acutis

**Ochrana našich detí, mládeže a rodín pred nevhodným obsahom na Internete!**

**Ochrana proti Satanovi a zlým duchom!**

**Manuál moderného kresťana pre dospelých**

# **O.A.M.D.G**

## **Ako overiť pravosť, alebo aktuálnost fotky, ktorú niekto zdieľa na internete?**

Na sociálnych sieťach vzrastá počet fotografií, ktoré v skutočnosti zobrazujú niečo iné, než tvrdia ich popis. Majú iní pôvod, sú ukradnuté a následne použité s cieľom oklamať. Platí to aj pre kradnuté identity, keď sa niekto vydáva za niekoho iného.

Buďme ostražití a veďme deti a mládež k nedôvere na sieťach k neznámym osobám a náhodným kontaktom, výhodným ponukám atď.

Toto je jeden spôsob ako odhaliť pôvod fotograf.

Na internete sa dnes dá nájsť čokoľvek - napríklad "zaručené" fotografie dokazujúce všeličo. Predtým, než po ich prezretí prepadnete panike a túžbe fotku, ktorú vidíte, okamžite jej veriť, alebo ju zdieľať ďalej, sa radšej na chvíľu zastavte a zamyslite.

### **Postup**

Ak vám niekto pošle fotku alebo ju s vami zdieľa:

#### **1. Vyberte fotku**

Uložte fotku do počítača alebo si skopírujte jej adresu (kliknite pravým tlačidlom na fotku a vyberte "Kopírovať adresu obrázka").

#### **2. Overte ju**

Pravosť aj aktuálnosť fotky môžete overiť na stránke

images.google.com alebo na tineye.com.

Na stránke "*images.google.com*" kliknite na obrázok fotoaparátu a vyberte, či chcete obrázok nahrať, alebo skopírovať jeho adresu zo schránky (stlačením Ctrl + V).

alebo Na stránke *tineye.com* kliknite na ikonku šípky hore pre nahranie obrázka alebo vložte adresu odkazu zo schránky (stlačením Ctrl + V).

Ak bol obrázok použitý inde, zobrazí sa vám.